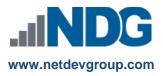

# NDG Linux Essentials – Cisco NetAcad<sup>™</sup> Frequently Asked Questions

# Instructors, Learners and Administrators

### Last updated September 16, 2016

The NDG Linux Essentials course was developed by the Network Development Group (NDG) to take advantage of the improved flexibility and course management capabilities in the Cisco Networking Academy<sup>®</sup> learning environment.

### **NDG Linux Essentials Curriculum**

## 1. Who is sponsoring the course?

NDG has developed the NDG Linux Essentials course for institutions participating in the Cisco Networking Academy program. NDG is offering this course to the Cisco Networking Academy for Instructor-Led Training (ILT) and self-paced learners at no cost. To learn more about NDG, visit <a href="https://www.netdevgroup.com">www.netdevgroup.com</a>.

# 2. What jobs align with this course?

Understanding the Linux command line can be a powerful skill for Information Technology professionals. The skills taught in the NDG Linux Essentials course are applicable to a wide range of Information Technology career paths, including network engineering, software development and Linux administration.

For more information or to search for Linux jobs, visit the Cisco Networking Academy job and career site <a href="https://www.netacadadvantage.com">www.netacadadvantage.com</a>.

## 3. What are the course objectives?

The NDG Linux Essentials course objectives cover the following subject areas:

- Linux as an operating system
- Considerations for choosing an operating system
- The basics of open source software and licensing
- Basic knowledge of working with Linux
- Basic Linux command line skills
- How to use help commands and navigate help systems when using Linux
- How to work with Linux files and directories
- Search and extract data from Linux files
- Basic understanding of the concept of scripting
- The components of desktop and server computers
- Where data is stored on a Linux system
- Query vital network settings for a Linux computer on a Local Area Network
- · Various types of users on a Linux system
- Creating users and groups on a Linux system
- Managing Linux file permissions and ownership
- Special Linux directories and files

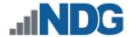

# 4. Does the course align with any industry-recognized certification?

Yes, this course aligns with the Linux Professional Institute (LPI) Linux Essentials Professional Development Certificate. The Linux Essentials Professional Development Certificate is a starting point for individuals interested in becoming Linux professionals. To learn more about the LPI Linux Essentials Professional Development Certificate, visit <a href="https://www.lpi.org/certification/linux-essentials">https://www.lpi.org/certification/linux-essentials</a>. (Note: This certificate is not available in the country of Japan.)

Course modules aligned to the LPI Linux Essentials Professional Development Certificate objectives are listed on the table below:

| Title of Learning Module / Chapter               | LPI.ORG Linux Essentials Certificate Objectives Covered |
|--------------------------------------------------|---------------------------------------------------------|
|                                                  | 1.1 Linux Evolution and Popular Operating Systems       |
| 1 Introduction to Linux                          | 4.1 Choosing an Operating System                        |
|                                                  | 1.2 Major Open Source Applications                      |
| 2 Open Source Applications and Licenses          | 1.3 Understanding Open Source Software and Licensing    |
| 3 Using Linux                                    | 1.4 ICT Skills and Working in Linux                     |
| 4 Command Line Skills                            | 2.1 Command Line Basics                                 |
| 5 Getting Help                                   | 2.2 Using the Command Line to Get Help                  |
|                                                  | 2.3 Using Directories and Listing Files                 |
| 6 Working with Files and Directories             | 2.4 Creating, Moving and Deleting Files                 |
| 7 Archiving and Compression                      | 3.1 Archiving Files on the Command Line                 |
| 8 Pipes, Redirection, and REGEX                  | 3.2 Searching and Extracting Data from Files            |
| 9 Basic Scripting                                | 3.3 Turning Commands into a script                      |
| 10 Understanding Computer Hardware               | 4.2 Understanding Computer Hardware                     |
| 11 Managing Packages and Processes               | 4.3 Where Data is Stored                                |
| 12 Network Configuration                         | 4.4 Your Computer on the Network                        |
| 13 System and User Security                      | 5.1 Basic Security and Identifying User Types           |
| 14 Managing Users and Groups                     | 5.2 Creating Users and Groups                           |
| 15 Ownership and Permissions                     | 5.3 Managing File Permissions and Ownership             |
| 16 Special Permissions, Links and File Locations | 5.4 Special Directories and Files                       |

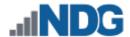

## 5. Is there an authorized discount for the certification exam?

The Linux Professional Institute offers participants of the Cisco Networking Academy program that successfully complete the NDG Linux Essentials course a 20% discount on the Linux Essentials Professional Development Certificate for certificates taken from Pearson VUE computer based testing. (NOTE: This certificate is not available in the country of Japan.) See Question 6 to learn how to acquire the discount certificate.

## 6. Is there a certificate of completion or letter?

Upon successfully completing the NDG Linux Essentials course, each individual is eligible to receive a congratulatory letter from LPI. This letter will document that the individual has completed the NDG Linux Essentials course and provide information on requesting a 20% discount off the list price for the Linux Essentials Professional Development certificate for certificates taken from Pearson VUE computer based testing. For Instructor-Led Training (ILT) courses, the instructor must mark the student as successfully passing the course to receive the congratulatory letter. For additional assistance, visit the following URL: <a href="https://www.netdevgroup.com/content/lpi/documentation/ndg\_linux\_essentials\_completion\_letter.pdf">https://www.netdevgroup.com/content/lpi/documentation/ndg\_linux\_essentials\_completion\_letter.pdf</a>

## **Curriculum Requirements**

# 7. How do I get access to the Linux course?

If your organization is participating in the Cisco Networking Academy, you can use this course for Instructor-Led Training (ILT). To create a NDG Linux Essentials class, complete the following steps:

- a. From the NetAcad Home page, select the Teach tab
- **b.** Click the Create a Course link
- **c.** Enter the course information
  - i. Select an Academy
  - ii. Enter a Course Name and Course ID
  - iii. Select the course partner: Linux Essentials
  - iv. Choose a language for the course
  - v. Enter a start and conclude date
  - vi. Select the instructor
- d. Click Save

## 8. Where can I find more information about how to use the NetAcad?

For more information, please visit the FAQs and Tutorials web page (you must be logged in to your NetAcad account to access): <a href="https://www.netacad.com/group/program/faqs-and-tutorials">https://www.netacad.com/group/program/faqs-and-tutorials</a>

We also encourage new instructors to complete the Academy Orientation course located in the Global Instructor Resources page (you must be logged in to your NetAcad account to access): https://www.netacad.com/group/communities/global-instructor-resources

## 9. How long will it take to complete the course?

The course is designed to be taught for a semester or quarter, but academies and instructors are encouraged to use the material based on the unique needs of the academic institution and students. The content can also be included in a Linux course or as a module in an operating systems course. The material consists of sixteen chapters.

## 10. What are the computer requirements for the course?

NDG recommends using a desktop operating system (Windows, Mac, or Linux) with a physical keyboard. Smartphones and tablet devices are not supported. The following web browsers are recommended:

- Google Chrome 30+
- Safari 6.1+
- Mozilla Firefox 25+
- Internet Explorer 10+

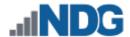

### 7. Do I need any additional equipment for the course?

No additional equipment is required for this course.

#### 8. Is this an instructor-led course?

Yes, this course is currently available as an instructor-led course. Learners will benefit from working with instructors who have knowledge of Linux. There is also the option of taking the course self-paced, see Question 15 for more information.

## 9. Is training required for instructors?

No, instructor training is not required for instructors at this time. Instructors are encouraged to attain the Linux Essentials Professional Development Certificate. NDG may adjust the instructor qualification rules if learner feedback indicates that academic institutions or instructors are not successfully teaching the material.

## 10. Are there any instructor materials or classroom aids available?

Yes, instructors have access to the content, lab exercises and virtual machines for practice. PowerPoint slides have been developed for classroom lectures. Each module has a corresponding PowerPoint slide deck. PowerPoint slide decks are accessible via instructor resources.

### 11. Does the course include assessments?

At the end of each module, questions are presented to the learner as a graded chapter exam. All chapter exams include ten questions. There is also a graded midterm covering Chapters One through Eight. For the final exam, instructors can choose between a graded final exam covering Chapters Nine through Sixteen and a graded comprehensive final exam covering all sixteen modules. The midterm and final exams are forty questions each. All questions are scored and results are posted in the Networking Academy gradebook.

### 12. How do you enable assessments for this course?

**Important:** NDG developed the assessment engine for the NDG Linux Essentials course. This course does not use the Cisco Networking Academy assessment engine. **The "Activation" link is not used** to enable assessments. To enable assessments, use the following steps:

- a. On your instructor account homepage, focus on the menu options located on the left side.
- b. Select "Instructor Resources".
- c. Focus on the "Resources" headline; underneath it, select the "Assessment Tool" hyperlink.
- **d.** Next, select the "Manage Activations" hyperlink.
- e. All of the exams will be listed here. Place a check mark next to the exams that you wish to activate
- f. Once you have selected the exams, click on the "Create Advanced Activations" button.
- **g.** For each exam, you will be presented with options to indicate when you would like to have the exams available, how long a student has to take the exam once initiated, and lastly, how many times the exam can be taken.
- **h.** Once the fields are marked accordingly, click on "Create Advanced Options" to activate.
- For additional assistance please refer to: http://www.netdevgroup.com/content/lpi/documentation/NDG Linux Essentials Activating An Exam.pdf

**Note:** Assessments for self-paced learners are activated by default. They are available for the duration of the course and can be taken an unlimited number of times. Quizzes have a one-hour time limit, midterm and finals have a three-hour time limit.

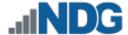

## **Additional Information**

### 13. Where do I get NDG Linux Essentials curriculum help?

Learners should direct all content-related questions to the course instructor. Learners and instructors can also use an online tool to submit feedback to NDG for content typos or clarification edits, bugs, or problem instances. When viewing the NDG Linux Essentials content, lab exercises, or quizzes, click the Help link in the top right corner to submit a question or report a bug or typo. After submitting a request, the online system will search the frequently asked questions (FAQ) database for an answer. If an answer is not available, the learner will be able to route the submission to NDG for review.

**Note**: The NDG Linux Essentials course is provided by NDG. All questions, comments and feedback should be directed to NDG. Learners and instructors can submit comments and feedback to NDG using the Help link located in the top-right corner of the NDG Linux Essentials content, as highlighted in the screen capture below.

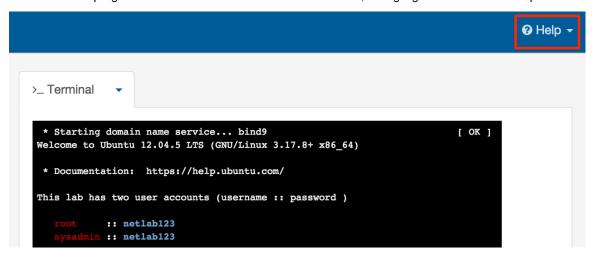

### 14. Who should I contact if I have questions about this course that are not explained in this document?

All NDG Linux Essentials course questions should be directed to Network Development Group at <a href="https://netdevgroup.com">hostedsupport@netdevgroup.com</a>. Please take a few minutes to review the NDG Online Courses support page <a href="https://netdevgroup.com/online/support/courses/">(https://netdevgroup.com/online/support/courses/</a>), the course materials, and this FAQ document before emailing the NDG staff.

### 15. Additional information for Self-Paced learners:

- The letter of completion will be generated once the course feedback and the final exam have been submitted.
- NDG recognizes the many self-paced learners may wish to only use certain modules and skip others, therefore there are no prerequisites for taking the midterm and finals.
- Assessments for self-paced learners are activated by default. They are available for the duration of the
  course and can be taken an unlimited number of times. Quizzes have a one-hour time limit, midterm and
  finals have a three-hour time limit.